## **نمونه سواالت ایلستریتور**

**-1 برای رسم یک شکل از چه ابزاری استفاده می شود؟ الف)ابزار** T **ب)ابزار** OPEN **ج)ابزار** ARC **د)ابزار** SPIRAL **2 - کدام ابزار کل گره ها را به همراه مسیر انتخاب می کند ؟ الف)ابزار** SELECTION **ب)ابزار** SELECTION DIRECT **ج)ابزار** DROPPER EYE **د)ابزار** SPIRAL **3 – برای فعال کردن یک پنل و نمایش آن بر روی صفحه از منوی .......... بر روی نام پنل مربوطه کلیک میکنیم. الف( Edith ب( Effect ج( View د( Window -4 در صورتی که بخواهیم شکلی با مرکزیت ثابت رسم کنیم کدام کلید را نگه میداریم ؟** CTRL **(د** SHIFT+ALT **(ج** ALT **(ب** SHIFT **(الف** ۵ -در صورتی که بخواهیم شکلی بااضلاع مساوی و دایره ای با شعاع های مساوی داشته باشیم کدام کلید را نگه می داریم؟ ALT+CTRL **(د** CTRL **(ج** ALT **(ب** SHIFT**(الف -6 کلید میانبر ابزار ذره بین کدام کلید می باشد ؟** M **(د** Z **(ج** SPACE **(ب** CTRL+Z **(الف 7 - برای تماشای همزمان چندین صفحه از کدام کلیدها استفاده می کنیم ؟** CTRL+SHIFT+N **(د** CTRL+TAB **(ج** CTRL+O **(ب** CTRL+SHIFT **(الف** ۸- اگر بخواهیم از شکل کشیده شده کپی کنیم با انتخاب شکل همزمان کدام کلیه را می گیریم و درگ می کنیم ؟ **الف)** ALT **ب)** CTRL **ج)** SHIFT **د)ترکیب هر سه کلید -9 برای ترکیب چند شکل کدام فرمان را استفاده می نماییم - الف)فرمان** GROUP **ب)فرمان** JOIN **ج)** G+CTRL **د)الف و ج -10 کدام بک از فرمان های زیر شکل هارا با هم ادغام می کند - الف)فرمان** JOIN **ب)فرمان** UNIT **ج)فرمان** GROUP **د)فرمان** EXCLUDE **11 - فرمان -** FRONT MINUS **کدام عمل را انجام می دهد؟** الف(شکل بالایی را از شکل زیرین کم می کند )ب(اشتراک شکل ها را کم می کند ) ج(اشتراک دو شکل را نشان میدهد ) د(شکل ها را در یک گروه **قرار می دهد 12 به وسیله ی کدام مورد می توان شکل را به باالترین الیه انتقال داد ؟** SEND TO BACK **(د** BRING TO FRONT **(ج** BRING FORWARD **(ب** SEND FORWARD **(الف 13 گزینه ی -** BACK TO SEND **کدام مورد را بیان می کند؟** الف(شکل را به پایین ترین لایه می برد در ب(شکل را به بالاترین لایه می برد در ج(شکل را یک لایه زه زیر می برد د(اشتراک دو شکل را نشان **میدهد -14 کلید میانبر فرمان -** FRONT TO BRING **کدام مورد است: +**SHIFT+CTRL**[ (د] +**CTRL **(ج[ +**SHIFT+CTRL **(ب[ +**CTRL **(الف**

**15 - کدام فرمان یک شکل را حذف و آن را مرتب می کند - الف)** MERG **ب)** DIVIDED **ج)** ARANGE **د)** TRIM **-16 توسط کدام گزینه می توان متن را به صورت عمودی نوشت -** PARAGRAPH **(د** AREA TYPE **(ج** OVERTICAL TYPE **(ب** TYPE ONA PATH **(الف -17 کدام گزینه فاصله بین حروف را افزایش می دهد -** VERTICAL TYPE **(د** KERNING **(ج** AREA TYPE **(ب** LEADING **(الف 18 - گزینه -** LEADING **کدام عمل زیر را انجام می دهد الف)فاصله بین حروف را افزایش می دهد ب)متن در حاشیه ی شکل نوشته می دهد ج)فاصله بین سطرهای متن را افزایش می دهد د)نوع** FONT **و اندازه آن تغییر می کند 19 - برای تبدیل یک متن به یک شکل از کدام گزینه استفاده می کنیم -** CREATEOUTLINE **(د** CTRL+O **(ج** JOIN **(ب** UNGROUP **(الف 20 - ابزار -** SPRAYER SYMBOL **از کدام منو قابل فعال شدن هستند الف)**FILE **ب)** EDIT **ج)** WINDOW **د)** VIEW **21 اگر بخواهیم به گره های یک دسترسی پیدا کنیم کدام گزین را باید انتخاب کنیم -** SYMBOL STAINE **(د** SYMBOL LIBRARY **(ج** SYMBOL SCRUNCH **(ب** BREAKLINK TO SYMBOL **(الف 22 با انتخاب ابزار -** SPRAY SYMBOL **کدام عمل را می توان انجام داد: الف)با کلیک و درگ و تغییر درجه شکل ها می چرخند ب)** SYMBOL **انتخاب شده را اسپری می کند ج)اندازه ی سیمبول ها را بزرگتر می کند د)شکل های اسپری شده به هم نزدیک تر می شوند 23 کدام گزینه از ابزار -** SYMBOL **شکل ها را کم رنگ تر و شفافیت آن ها را کم می کند** SYMBOL SCREENER **(د** SYMBOL SPRINNER **(ج** SYMBOL SPRAY **(ب** SYMBOL STAINE **(الف 24 توسط کدام ابزار می توان کمان ترسیم نمود: -** HAND TOOLS **(د** SPIRAL TOOLS **(ج** ARC TOOLS **(ب** LINE SEGMENT **(الف ابزار -** TOOLS SPIRAL **برای رسم کدام شکل می باشد الف)رسم خطوط مختلف ب)رسم کمان ج)رسم بیضی د)رسم شکل حلزون 26 ابزار رسم دایره های تودر تو کدام گزینه می باشد: - الف)** RECTANGULARGRID **ب)** STROKE **ج)** GRID POLAR **د)الف و ب 27 - در پالت -** STROKE **گزینه ی** CAPE **چه عملی را انجام می دهد الف)به خطوط رسم شده پهنا می دهد ب)از پهنای خطوط کم می کند ج)ابتدا وانتهای خطوط را منحنی می کند د)الف و ب 28 در پالت -** STROKE **کدام گزینه خطوط را تکه تکه می کند** DASHED LINE **(د** ALIGNSTROKE **(ج** SCALE **(ب** CORNER **(الف**

**29 طرح خط را تغییر می دهد - الف)** PROFILE **ب)** SCALE **ج)** ALIGN **د)** CORNER **30 توسط کدام پالت می توان شفافیت را کم و زیاد کرد: - الف)** ALIGN **ب)** TRANCPARENCY **ج)** APPEARANCE **د)** GRADIENT **31 پالت -** ALIGN **ازکدام منو فعال می شود الف)** FILE **ب)** OBJECT **ج)** VIEW **د)** WINDOW **32 برای تبدیل یک خط به یک -** OBJECT **از منوی** OBJECT **کدام گزینه را انتخاب می کنیم الف)** ROTATE **ب)** UNIT **ج)** EXPAND **د)** MINUS **33 کدام گزینه جز گروه -** BRUSH **ها می باشد الف)** BRUSH ART **ب)** BRUSH SEATTER **ج)** BRUSH PATTERN **د)همه موارد -34 کدام پالت تمام ویژگی های اعمال شده به یک -** OBJECT **یا مسیر را نمایش می دهد الف)** SWATCH **ب)** APPEARANCE **ج)** GRADIENT **د)** IMAGE **35 اگر -** EFFECT **ها را از زیر مجموعه به سمت الیه های دیگر درگ کنیم چه اتفاقی می افتد** الف(تمامی لایه های موجود درزیر این EffECTاز آن تاثیر می گیرند میل ب (تمامی لایه های موجود در بالای این EffECTاز آن تاثیر می **گیرند** ج(تنها یک لایه بالا و یک لایه ی پایین این EffECTاز آن تاثیر می گیرند در تاثیری بر لایه های اطراف خود نمی گذارد **-36 افکت -** CORNERS ROUND **چه نوع افکتی است** الف(گوشه ها را گرد می کند در ب(گوشه ها را تیز و زاویه دار می کند ج(گوشه ها را فرو رفته می کند دارتاثیری بر گوشه های OBJECT **ندارد 37 - برای اعمال افکت کدام گزینه را انتخاب می کنیم ؟ الف)** EFFECT NEW ADD **از پالت** APPEARANCE **ب)قسمت** FX **از پالت** APPEARANCE **ج)منوی** EFFECT **در منو بار د)همه موارد 38 در قسمت راست پنجره اصلی برنامه به طور پیش فرض پنجره های کوچکی وجود دارد که بر روی سایر پنجره ها باز می شود.به این پنجره های کوچک................. گفته می شود. الف( پنل ب( الیه ج( پالت د( جعبه ابزار 39 مقدار -** KERNING **از کدام پالت قابل افزایش می باشد؟ الف)** SWATCH **ب)** CHARACTER **ج)** APPEARANCE **د)** BRUSH **-40 کدام نوع جز -** GRADIENT **های نرم افزار** ILLASTARTOR **می باشد؟ الف)** LINER **ب)** CORNER **ج)** RADIAL **د)الف و ج**

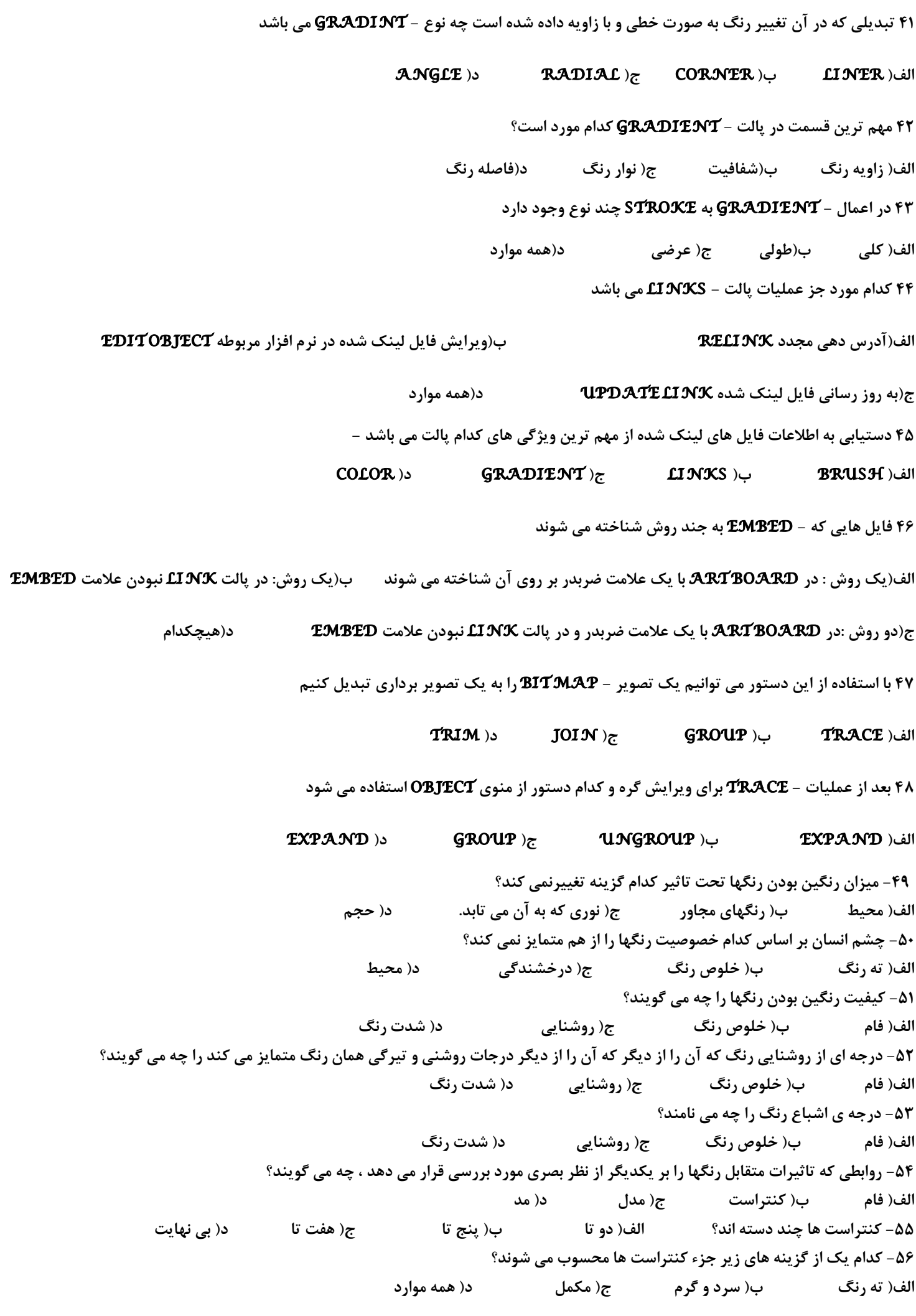

**-57 روش تعریف یک رنگ را در نرم افزار چه می گویند؟ الف) مد ب) مدل ج) فام د) کنتراست -58 در کدام یک از مدلهای رنگ زیر از دو رنگ سیاه و سفید و طیف خاکستری استفاده شده است؟ الف)** RGB **ب)** GrayScale **ج)** CMYK **د) هیچکدام -59 مناسبترین مدل برای خروجی های مانیتوری و تلویزیونی کدام گزینه است؟ الف)** RGB **ب)** GrayScale **ج)** CMYK **د) هیچکدام -60 اگر در مدل** RGB **مقادیر هر سه رنگ برابر 255 باشند ، چه رنگی ایجاد می شود؟ الف) زرد ب) سیاه ج) سفید د) هیچکدام -61 اگر در مدل** RGB **مقادیر هر سه رنگ برابر 1 باشند ، چه رنگی ایجاد می شود؟ الف) زرد ب) سیاه ج) سفید د) هیچکدام -62 مناسبترین مدل برای استفاده در وب کدام گزینه است؟ الف)** RGB **ب)** GrayScale **ج)** CMYK **د) هیچکدام -63 در کدام مدل رنگی برای ایجاد رنگ از یک چرخه ی رنگی استفاده می شود؟ الف)** RGB **ب)** GrayScale **ج)** HSB **د) هیچکدام -64 درجات رنگی در چرخه ی رنگ مدل** HSB **بین چه رنجی متغییر است؟ -181 1 (الف 361 1- (ب 361 91- (ج د) قابل تغییر نیست -65 در کدام مدل رنگی بیشتر برای تغییر ویژگی های مربوط به رنگ ها استفاده می شود؟ الف)** RGB **ب)** GrayScale **ج)** HSB **د) هیچکدام -66 از کدام مدل رنگی در کارهای چاپی و لیتوگرافی استفاده می شود؟ الف)** RGB **ب)** GrayScale **ج)** CMYK **د) هیچکدام -67 کدام جمله صحیح نیست؟ الف) فایل های مدل** RGB **بزرگتر از مدل**CMYK **هستند. ب) محدوده ی مدل** RGB **بزرگتر از** CMYK **است. ج) برای نمایش در مانیتور از مدل**RGB **استفاده می شود. د) برای خروجی های چاپی از مدل** CMYK **استفاده می شود. -68 جهت آوردن پالت** color **از منوی** window **از کدام کلید میانبر استفاده می شود؟ الف)** 1F **ب)** 5F **ج)**3F **د)** 6F **-69 وقتی ترکیب رنگی بصورت درصدی داشته باشیم بهترین روش برای ساخت رنگ چیست؟ الف) از بک گراند استفاده کنیم. ب) از** forground **استفاده کنیم. ج) وارد کردن درصد رنگ در کادر جلوی هر رنگ د) هیچکدام -70 کدام پنل دارای کتابخانه ای از رنگهای طبقه بندی شده است؟ الف)** color **ب)** swatches **ج)** gradient **د) هیچکدام -71 کدام پنل امکان اقدام به ساخت پروژه های گرافیکی با تنوع رنگی مورد نظر را می دهد؟ الف)** color **ب)** swatches **ج)** gradient **د) هیچکدام -72 کدام پنل امکان ساخت رنگ را بصورت گروهی می دهد؟ الف)** color **ب)** swatches **ج)** gradient **د) هیچکدام**

**-73 گرادینت حداقل شامل چند رنگ می باشد؟ الف) دو رنگ ب) سه رنگ ج) چهار رنگ د) یک رنگ -74 در کدام رنگ آمیزی با انتخاب دو رنگ ، طیف رنگی بین آنها نیز انتخاب می شود؟ الف)** color **ب)** swatches **ج)** gradient **د) هیچکدام -75 دو طیف رنگی گرادینت کدامند؟ الف) خطی و مستقیم ب) شعاعی و** radial **ج) خطی و** linear **د) خطی و** radial **-76 برای ایجاد زاویه و شفافیت رنگی بترتیب از کدام گزینه ها استفاده می شود؟ الف)** angle **و** tolerans **ب)** angle **و** opacity **ج )** opacity **و** angle **د) هیچکدام -77 کدام گزینه درصد رنگ انتخابی را مشخص می کند؟ الف)** opacity **ب)** angle **ج)** location **د) همه موارد -78 در شیب رنگی خطی کدام میانبر اشاره گر را به شکل زاویه ای در می آورد؟** Alt+ shift**)د** shift **(ج** Alt **(ب** ctrl **(الف -79 با کدام گزینه می توان تعداد سطوح رنگی را تعیین کرد؟ الف)** expand **ب)** Count **ج)** Specify **د) هیچکدام -80 از کدام یک از پنل های زیر می توان در ترسیمات یکسان استفاده کرد؟ الف)** color **ب)** swatches **ج)** gradient **د) هیچکدام -81 کدام پنل امکان انتخاب رنگ** fill **و** stroke **را می دهد؟ الف)** color **ب)** swatches **ج)** gradient **د) هیچکدام -82 برای ایجاد رنگهای یکنواخت و بافت ها ،از کدام گزینه استفاده می کنیم؟ الف)** Solid **و** pattern **ب)** pattern **و** solid **ج)** solid **و** texture **د ) همه ی موارد -83 کدام مدل شباهت بیشتری با** RGB **دارد؟** Web safe RGB **)د** CMYK **(ج** GrayScale **(ب** HSB **(الف -84 کدام مدل رنگی تنها محدوده های رنگی استانداردی که در وب می توان استفاده کرد را شامل می شود؟** Web safe RGB **)د** CMYK **(ج** GrayScale **(ب** RGB **(الف -85 زمانیکه نیاز به طراحی با ساختار سیاه و سفید باشد از کدام گزینه استفاده می کنیم؟** Web safe RGB**)د** HSB **(ج** GrayScale **(ب** RGB **(الف -86 قرمز خالص که با رنگ دیگری مخلوط نشده باشد، کدام گزینه را تعیین می کند؟ الف) روشنایی ب) اشباع رنگ ج) شدت رنگ د) گزینه ی ب و ج -87 جمله ی رنگها با بخشی از طول موج نوری که منعکس می کنند نامیده می شوند، نشانگر کدام مشخصه ی رنگ است؟ الف) روشنایی ب) اشباع رنگ ج) شدت رنگ د) فام -88 کدام نور، جزء نورهای اصلی نمی باشد؟ الف) قرمز ب) سبز ج) زرد د) آبی**

**کلید و پاسخنامه سواالت**

**-1ب -2 الف -3 د -4 ب -5 الف -6 ج -7 ج -8 الف -9د -11ب -11الف -12ج -13الف -14الف -15د -16ب -17ج -18ج -19د -21ج -21الف -22ب -23د -24ب -25د -26ج -27ج -28 د -29الف -31ب -31د -32ج -33د -34ب -35الف -36الف -37د -38الف -39ب -41د -41الف -42ج -43د -44د -45 ب -46ج -47الف -48الف -49د -51د -51الف -52ج -53ب -54ب -55ج -56د -57ب -58ب -59الف -61ج -61ب -62الف -63ج -64ب -65ج -66ج -67الف -68 د -69ج -71ب -71ب -72ب -73 الف -74ج -75د -76 ب -77ج -78ج -79ب -81ب -81الف -82الف -83د -84د -85ب -86د -87د -88ج**